# **Μάθημα 44**

**Μετατροπές δομών επανάληψης**

### **Πρόβλημα 17 / σελίδα 103**

Ένα σχολείο μπορεί να φιλοξενήσει το πολύ 500 μαθητές από διάφορες τάξεις του λυκείου. Να γραφεί πρόγραμμα το οποίο να καταγράφει τα στοιχεία των μαθητών του σχολείου. Τα στοιχεία τα οποία θα καταγράφει το πρόγραμμα θα είναι το όνομα κάθε μαθητή, ο μέσος όρος βαθμολογίας του (0 - 20), την ηλικία του (θετικός αριθμός) και το φύλο του («Α» για αγόρια και «Κ» για κορίτσια). Στην συνέχεια να εμφανίζει το πλήθος των μαθητών του σχολείου, πόσα αγόρια έχει το σχολείο και την μέση ηλικία των μαθητών του σχολείου. Το πρόγραμμα θα σταματά να διαβάζει βαθμούς είτε όταν φτάσει στο μέγιστο όριο μαθητών που μπορεί να φιλοξενήσει το σχολείο είτε όταν διαβάσει για όνομα το κενό.

```
ΠΡΟΓΡΑΜΜΑ pro_3_17
ΜΕΤΑΒΛΗΤΕΣ
 ΑΚΕΡΑΙΕΣ: C, CA, ΗΛΙΚΙΑ, i, S
 ΠΡΑΓΜΑΤΙΚΕΣ: ΒΑΘΜΟΣ
 ΧΑΡΑΚΤΗΡΕΣ: ΟΝΟΜΑ, ΦΥΛΟ
 ΛΟΓΙΚΕΣ: done
ΑΡΧΗ
 C <- 0
 CA <- 0
 S <- 0
 i <- 1
 done <- ΨΕΥΔΗΣ
 ΟΣΟ done = ΨΕΥΔΗΣ ΚΑΙ i <= 500 ΕΠΑΝΑΛΑΒΕ
   ΔΙΑΒΑΣΕ ΟΝΟΜΑ
   ΑΝ ΟΝΟΜΑ <> '' ΤΟΤΕ
     ΑΡΧΗ_ΕΠΑΝΑΛΗΨΗΣ
       ΔΙΑΒΑΣΕ ΒΑΘΜΟΣ
     ΜΕΧΡΙΣ_ΟΤΟΥ ΒΑΘΜΟΣ >= 0 ΚΑΙ ΒΑΘΜΟΣ <= 20
     ΑΡΧΗ_ΕΠΑΝΑΛΗΨΗΣ
       ΔΙΑΒΑΣΕ ΗΛΙΚΙΑ
     ΜΕΧΡΙΣ_ΟΤΟΥ ΗΛΙΚΙΑ > 0
                                                        ΑΡΧΗ_ΕΠΑΝΑΛΗΨΗΣ
                                                         ΔΙΑΒΑΣΕ ΦΥΛΟ
                                                        C <- C + 1
                                                        S <- S + ΗΛΙΚΙΑ
                                                       ΑΝ ΦΥΛΟ = 'Α' ΤΟΤΕ
                                                         CA <- CA + 1
                                                        ΤΕΛΟΣ_ΑΝ
                                                     ΑΛΛΙΩΣ
                                                        done <- ΑΛΗΘΗΣ
                                                      ΤΕΛΟΣ_ΑΝ
                                                      i < -i + 1ΤΕΛΟΣ_ΕΠΑΝΑΛΗΨΗΣ
                                                    ΓΡΑΨΕ 'Πλήθος μαθητών: ', C
                                                    ΓΡΑΨΕ 'Πλήθος αγοριών: ', CA
                                                    ΑΝ C <> 0 ΤΟΤΕ
                                                     ΓΡΑΨΕ 'Μέσος όρος ηλικίας: ', S / C
                                                    ΑΛΛΙΩΣ
                                                     ΓΡΑΨΕ 'Δεν δόθηκαν στοιχεία'
                                                    ΤΕΛΟΣ_ΑΝ
                                                  ΤΕΛΟΣ_ΠΡΟΓΡΑΜΜΑΤΟΣ
```
**ΜΕΧΡΙΣ\_ΟΤΟΥ** ΦΥΛΟ **=** 'Α' **Η** ΦΥΛΟ **=** 'Κ'

#### **Μετατροπή ΟΣΟ σε ΜΕΧΡΙΣ\_ΟΤΟΥ**

Γίνεται πάντα, αλλάζοντας τη συνθήκη στην αντίθετη της (ΟΧΙ συνθήκη).

Εάν η συγκεκριμένη ΟΣΟ ενδέχεται να μην κάνει καμία επανάληψη, οι εντολές της ΜΕΧΡΙΣ\_ΟΤΟΥ (ή ολόκληρη η ΜΕΧΡΙΣ\_ΟΤΟΥ) μπαίνουν μέσα σε ΑΝ με συνθήκη αυτή της ΟΣΟ.

i **<-** 1 **ΟΣΟ (**i **<=** 4**) ΕΠΑΝΑΛΑΒΕ ΕΚΤΥΠΩΣΕ** i  $i < -2$   $*$   $i$ **ΤΕΛΟΣ\_ΕΠΑΝΑΛΗΨΗΣ**

**ΔΙΑΒΑΣΕ** Χ **ΟΣΟ (**Χ **<>** 0**) ΕΠΑΝΑΛΑΒΕ ΕΚΤΥΠΩΣΕ** X **ΔΙΑΒΑΣΕ** Χ **ΤΕΛΟΣ\_ΕΠΑΝΑΛΗΨΗΣ**

i **<-** 1 **ΑΡΧΗ\_ΕΠΑΝΑΛΗΨΗΣ ΕΚΤΥΠΩΣΕ** i  $i < -2$   $*$   $i$ **ΜΕΧΡΙΣ\_ΟΤΟΥ (**i **>** 4**) ! ΟΧΙ** i <= 4

**ΔΙΑΒΑΣΕ** Χ **ΑΡΧΗ\_ΕΠΑΝΑΛΗΨΗΣ ΑΝ (**Χ **<>** 0**) τότε ΕΚΤΥΠΩΣΕ** X **ΔΙΑΒΑΣΕ** Χ **ΤΕΛΟΣ\_ΑΝ ΜΕΧΡΙΣ\_ΟΤΟΥ (**Χ **=** 0**)**

**ΔΙΑΒΑΣΕ** Χ **ΑΝ (**Χ **<>** 0**) τότε ΑΡΧΗ\_ΕΠΑΝΑΛΗΨΗΣ ΕΚΤΥΠΩΣΕ** X **ΔΙΑΒΑΣΕ** Χ **ΜΕΧΡΙΣ\_ΟΤΟΥ (**Χ **=** 0**) ΤΕΛΟΣ\_ΑΝ**

#### **Μετατροπή ΜΕΧΡΙΣ\_ΟΤΟΥ σε ΟΣΟ**

Γίνεται πάντα, αλλάζοντας τη συνθήκη στην αντίθετη της (ΟΧΙ συνθήκη).

 $i < -2$ **ΟΣΟ (**i **<=** 1024**) ΕΠΑΝΑΛΑΒΕ** i **<-** i **^** 2  **ΕΚΤΥΠΩΣΕ** i **ΤΕΛΟΣ\_ΕΠΑΝΑΛΗΨΗΣ**

Εάν η η ΟΣΟ που θα προκύψει ενδέχεται να μην κάνει καμία επανάληψη, οι εντολές της ΜΕΧΡΙΣ\_ΟΤΟΥ, γράφονται μία ακόμη φορά πριν την ΟΣΟ.

i **<-** 2 **ΑΡΧΗ\_ΕΠΑΝΑΛΗΨΗΣ** i **<-** i **^** 2 **ΕΚΤΥΠΩΣΕ** i **ΜΕΧΡΙΣ\_ΟΤΟΥ (**i **>** 1024**)**

> **ΔΙΑΒΑΣΕ** Χ Χ **<-** Χ **+** 1 Υ **<-** 10 **-** Χ **ΟΣΟ (**Χ **<** 10**) ΕΠΑΝΑΛΑΒΕ** Χ **<-** Χ **+** 1 Υ **<-** 10 **-** Χ **ΤΕΛΟΣ\_ΕΠΑΝΑΛΗΨΗΣ ΕΚΤΥΠΩΣΕ** Χ**,** Υ

**ΔΙΑΒΑΣΕ** Χ **ΑΡΧΗ\_ΕΠΑΝΑΛΗΨΗΣ** Χ **<-** Χ **+** 1 Υ **<-** 10 **-** Χ **ΜΕΧΡΙΣ\_ΟΤΟΥ (**Χ **>=** 10**) ΕΚΤΥΠΩΣΕ** Χ**,** Υ

#### **Μετατροπή ΟΣΟ σε ΓΙΑ (1)**

Γίνεται μόνο στην περίπτωση που η μεταβλητή – φρουρός της ΟΣΟ είναι μετρητής, οπότε και γίνεται μεταβλητή της ΓΙΑ. Η αρχική τιμή της μεταβλητής γίνεται το ΑΠΟ, η τιμή στη συνθήκη της ΟΣΟ γίνεται το ΜΕΧΡΙ και η μεταβολή της μεταβλητής μέσα στην ΟΣΟ γίνεται το ΜΕ\_ΒΗΜΑ.

> **ΓΙΑ** i **ΑΠΟ** 3 **ΜΕΧΡΙ** 9 **ΜΕ ΒΗΜΑ** 2 **ΕΚΤΥΠΩΣΕ** i **ΤΕΛΟΣ\_ΕΠΑΝΑΛΗΨΗΣ**

i **<-** 3 **ΟΣΟ (**i **<=** 9**) ΕΠΑΝΑΛΑΒΕ ΕΚΤΥΠΩΣΕ** i  $i < -i + 2$ **ΤΕΛΟΣ\_ΕΠΑΝΑΛΗΨΗΣ**

> **ΓΙΑ** i **ΑΠΟ** 10 **ΜΕΧΡΙ** 3 **ΜΕ ΒΗΜΑ -**2 **ΕΚΤΥΠΩΣΕ** i **ΤΕΛΟΣ\_ΕΠΑΝΑΛΗΨΗΣ**

```
i <- 10
ΟΣΟ (i >= 3) ΕΠΑΝΑΛΑΒΕ
  ΕΚΤΥΠΩΣΕ i
  i <- i - 2
ΤΕΛΟΣ_ΕΠΑΝΑΛΗΨΗΣ
```
### **Μετατροπή ΟΣΟ σε ΓΙΑ (2)**

**Προσοχή !!!** 

Πρέπει η συνθήκη της ΟΣΟ να περιέχει ανισοϊσότητα. Εάν λείπει το ίσον το προσθέτουμε εμείς, μεταβάλλοντας κατάλληλα την τιμή της συνθήκης.

> **ΓΙΑ** i **ΑΠΟ** 3 **ΜΕΧΡΙ** 8 **ΜΕ ΒΗΜΑ** 2 **ΕΚΤΥΠΩΣΕ** i **ΤΕΛΟΣ\_ΕΠΑΝΑΛΗΨΗΣ**

**ΓΙΑ** i **ΑΠΟ** 10 **ΜΕΧΡΙ** 4 **ΜΕ ΒΗΜΑ -**2 **ΕΚΤΥΠΩΣΕ** i **ΤΕΛΟΣ\_ΕΠΑΝΑΛΗΨΗΣ**

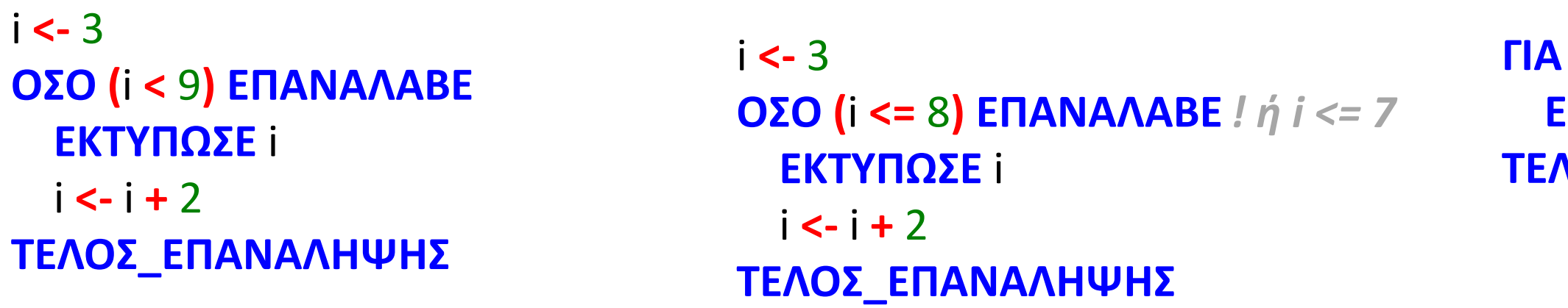

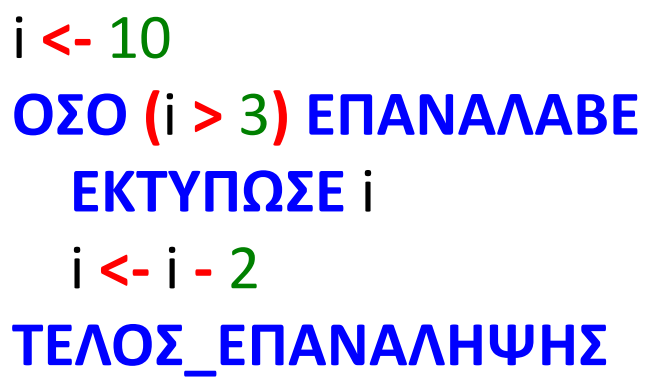

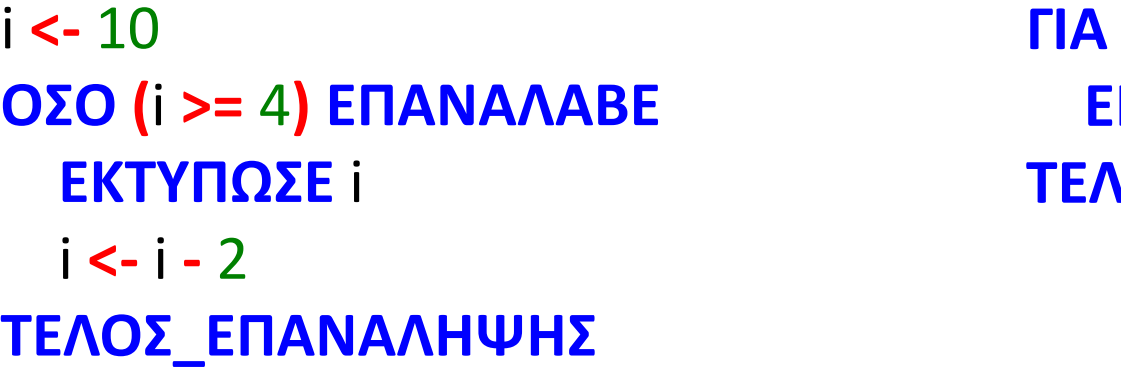

### **Μετατροπή ΟΣΟ σε ΓΙΑ (3)**

#### **Προσοχή!!!**

Εάν η μεταβολή του μετρητή της ΟΣΟ γίνεται πριν από τις εντολές της (και όχι στο τέλος), δηλαδή πρώτα μεταβάλλεται και μετά χρησιμοποιείται, τότε κατά τη χρήση του μετρητή προσθέτουμε το ΒΗΜΑ.

#### **Συνδυασμός περιπτώσεων**

Περίπτωση όπου λείπει η ισότητα και η μεταβλητή τροποποιείται πριν χρησιμοποιηθεί.

**ΓΙΑ** i **ΑΠΟ** 10 **ΜΕΧΡΙ** 4 **ΜΕ ΒΗΜΑ -** 2 **ΕΚΤΥΠΩΣΕ** i **-** 2 **ΤΕΛΟΣ\_ΕΠΑΝΑΛΗΨΗΣ**

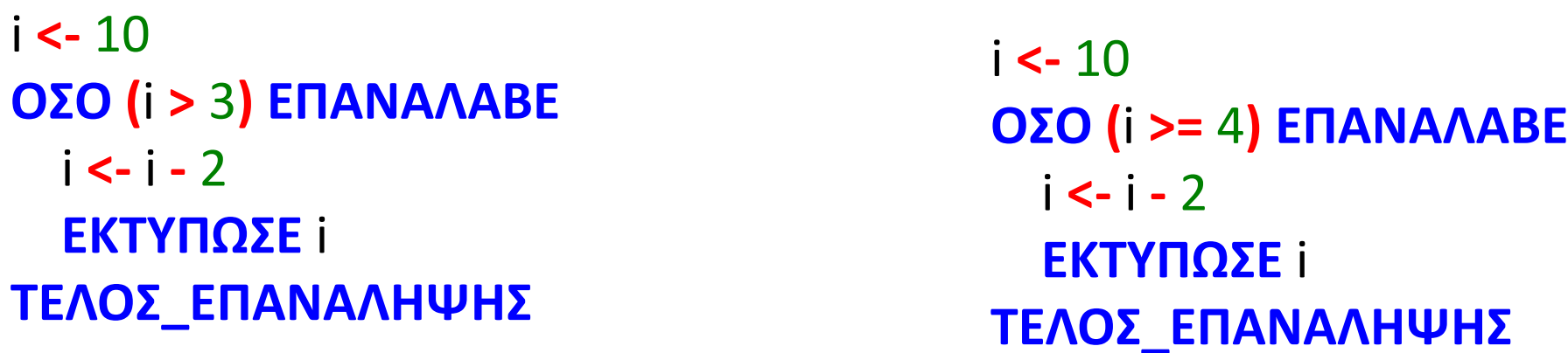

**ΓΙΑ** i **ΑΠΟ** 3 **ΜΕΧΡΙ** 9 **ΜΕ ΒΗΜΑ** 2 **ΕΚΤΥΠΩΣΕ** i **+** 2 **ΤΕΛΟΣ\_ΕΠΑΝΑΛΗΨΗΣ**

i **<-** 3 **ΟΣΟ (**i **<=** 9**) ΕΠΑΝΑΛΑΒΕ**  $i < -i + 2$ **ΕΚΤΥΠΩΣΕ** i **ΤΕΛΟΣ\_ΕΠΑΝΑΛΗΨΗΣ**

#### **Μετατροπή ΓΙΑ σε ΟΣΟ**

Γίνεται πάντα και η μεταβλητή της ΓΙΑ είναι η μεταβλητή – φρουρός της ΟΣΟ. Πριν την ΟΣΟ αρχικοποιούμε τη μεταβλητή με την τιμή ΑΠΟ.

Η συνθήκη της ΟΣΟ συγκρίνει τη μεταβλητή με την τιμή ΜΕΧΡΙ με (<= ) εάν το βήμα είναι θετικό ή με (>=) εάν το βήμα είναι αρνητικό.

Πριν το ΤΕΛΟΣ\_ΕΠΑΝΑΛΗΨΗΣ η μεταβλητή μεταβάλλεται κατά την τιμή του ΜΕ\_ΒΗΜΑ.

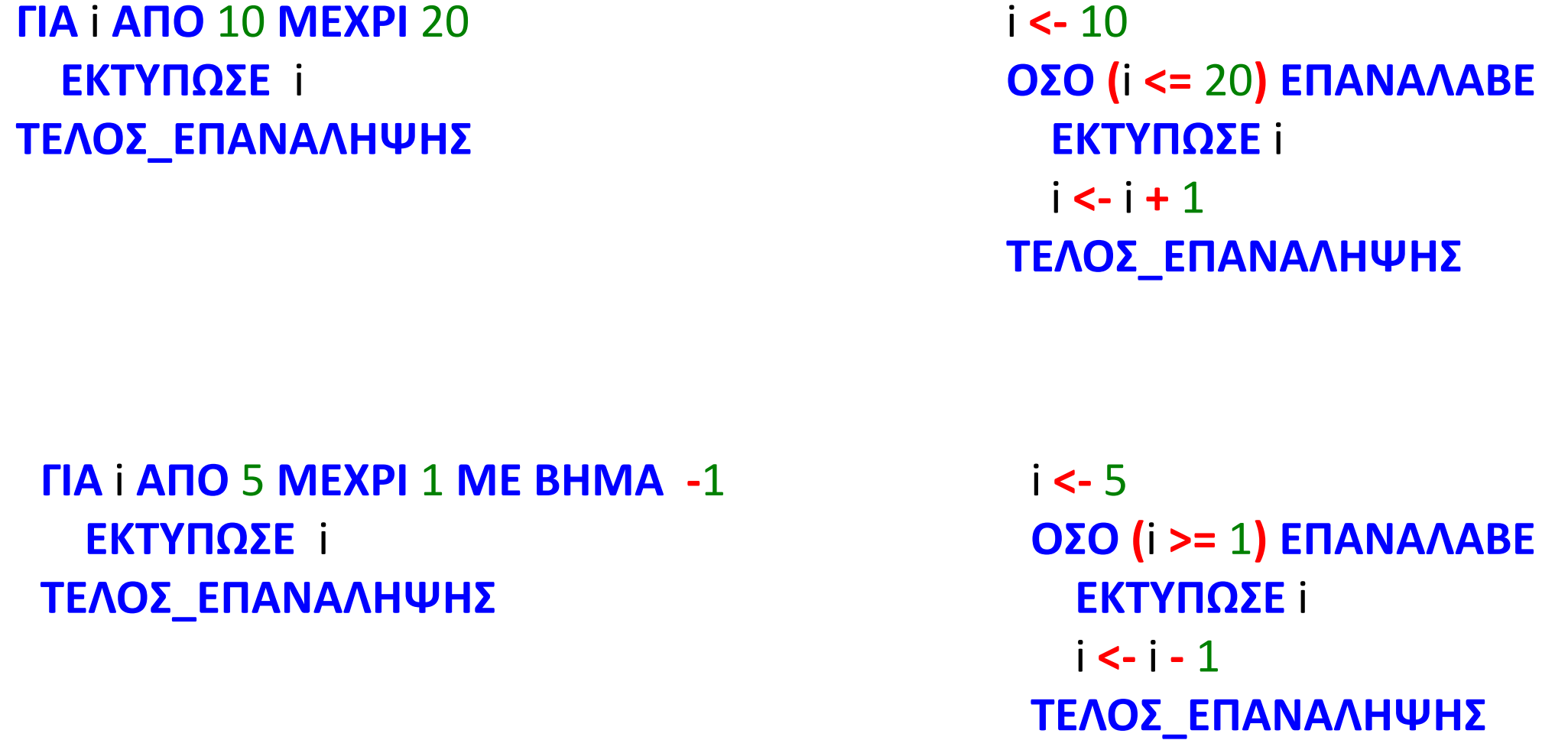

### **Μετατροπές / παράδειγμα**

Έστω το παρακάτω τμήμα του προγράμματος:  $k \leftarrow 0$ **ΓΙΑ** i **ΑΠΟ** 0 **ΜΕΧΡΙ** 100 **ΜΕ ΒΗΜΑ** 5  $A \leftarrow i \wedge 3$  $k \leftarrow k + A$ **ΓΡΑΨΕ** i, Α **ΤΕΛΟΣ\_ΕΠΑΝΑΛΗΨΗΣ ΓΡΑΨΕ** k

α. Πόσες φορές θα εκτελεστεί ο βρόχος;

 $A_M(1 + (100 - 0) / 5) = A_M(1 + 20) = A_M(21) = 21$ 

β. Γράψτε τις παραπάνω εντολές χρησιμοποιώντας τους άλλους δύο τρόπους επανάληψης.

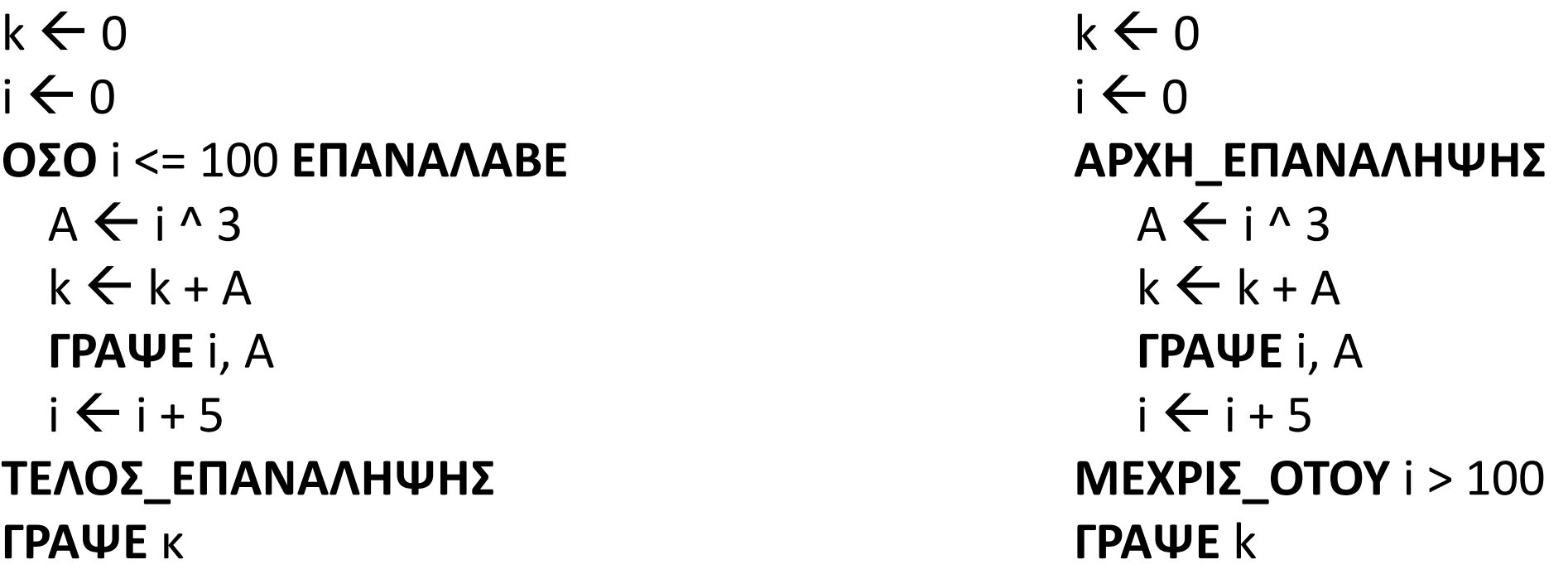

### **Μετατροπή ΜΕΧΡΙΣ\_ΟΤΟΥ σε ΓΙΑ (στην περίπτωση που γίνεται)**

Να μετατραπεί ο παρακάτω αλγόριθμος σε ισοδύναμο, κάνοντας χρήση κάθε φορά, της δομής επανάληψης ΓΙΑ, αντί της δομής ΑΡΧΗ\_ΕΠΑΝΑΛΗΨΗΣ … ΜΕΧΡΙΣ\_ΟΤΟΥ.

```
Αλγόριθμος άσκηση_1
 X <- 5
 S <- 0
 Αρχή_επανάληψης
   Αν X > S τότε
     S < -S + Xαλλιώς
     S <- S - X
   Τέλος_αν
   X <- X - 1
   Εμφάνισε X
  Μέχρις_ότου X < 2
 Εμφάνισε X, S
Τέλος άσκηση_1
```
#### **Μετατροπή ΓΙΑ σε ΜΕΧΡΙΣ\_ΟΤΟΥ**

Να μετατραπεί ο παρακάτω αλγόριθμος σε ισοδύναμο, κάνοντας χρήση της δομής επανάληψης ΑΡΧΗ\_ΕΠΑΝΑΛΗΨΗΣ … ΜΕΧΡΙΣ\_ΟΤΟΥ, αντί της δομής ΓΙΑ.

```
Αλγόριθμος άσκηση_2
 S <- 0
 Για i από 5 μέχρι 0 με_βήμα -2
   S <- S + i
  Τέλος_επανάληψης
 Εμφάνισε S
 Όσο S <= 12 επανάλαβε
   Αν S mod 2 = 0 τότε
     Εμφάνισε S div 2
   αλλιώς
     Εμφάνισε S * 2
   Τέλος_αν
   S < -S + 1Τέλος_επανάληψης
Τέλος άσκηση_2
```
# Ενότητα 3

## **Ασκήσεις**

### **Τις ασκήσεις στις δύο προηγούμενες σελίδες και τις:**

## **1 / σελίδα 91**

## **14 i, iii, v / σελίδες 95, 96**

**Το μόνο που θα κάνετε στις παραπάνω ασκήσεις, είναι να μετατρέψετε τις ΜΕΧΡΙΣ\_ΟΤΟΥ σε ΟΣΟ και τις ΟΣΟ σε ΜΕΧΡΙΣ\_ΟΤΟΥ**

### **19, 22 / σελίδα 97**

**Σε αυτές τις δύο να γίνει μετατροπή στις άλλες δύο δομές επανάληψης.**